## Wondering how to find your room assignment and roomate?

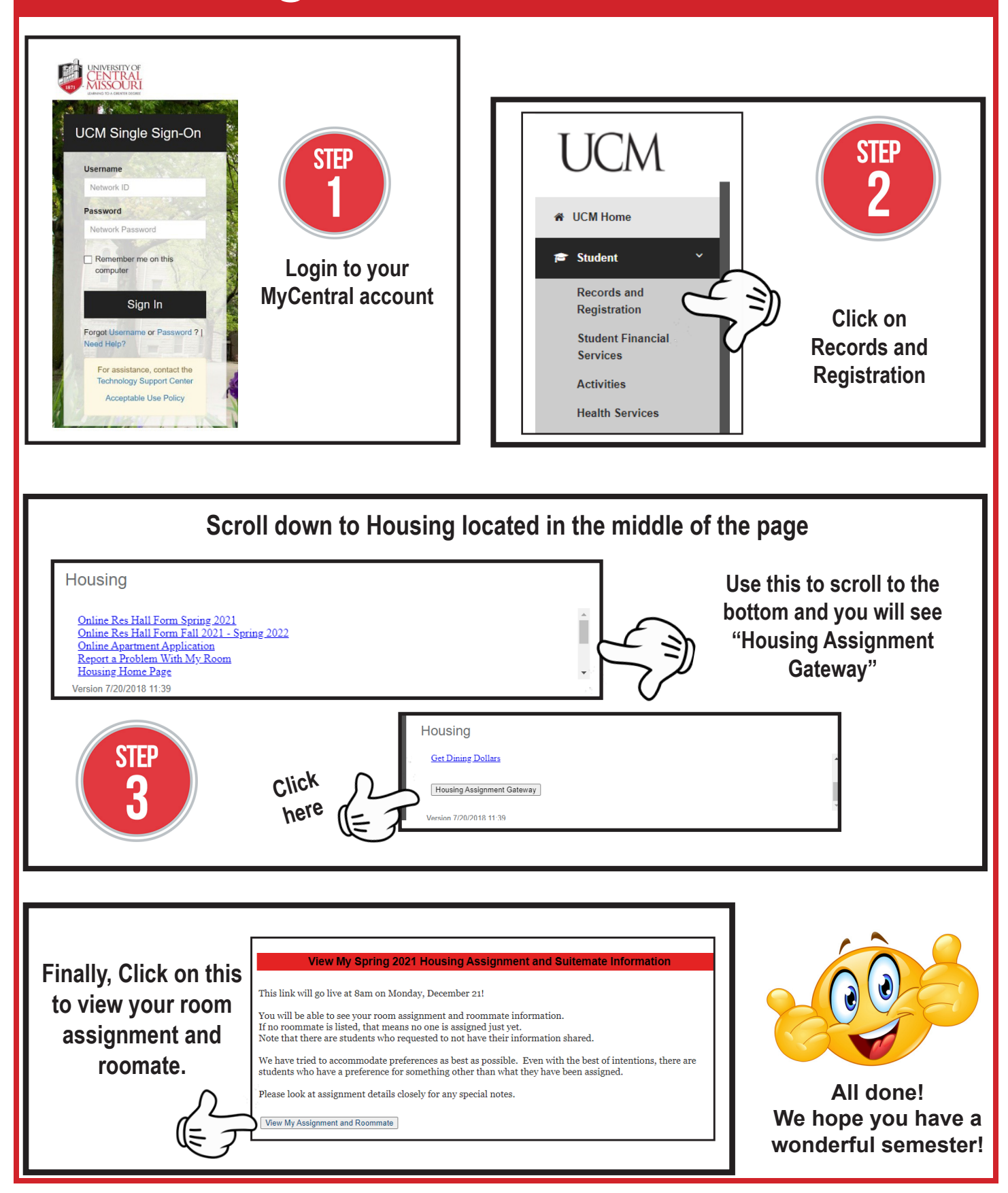